## **Antrag auf Genehmigung einer Baumfällung**

Stadtverwaltung Lugau

Obere Hauptstraße 26

09385 Lugau/ E.

Eingangsdatum:

Reg.-Nr.:

Alle Felder mit einem \* sind unbedingt auszufüllen. Zutreffendes bitte ankreuzen bzw. ausfüllen!

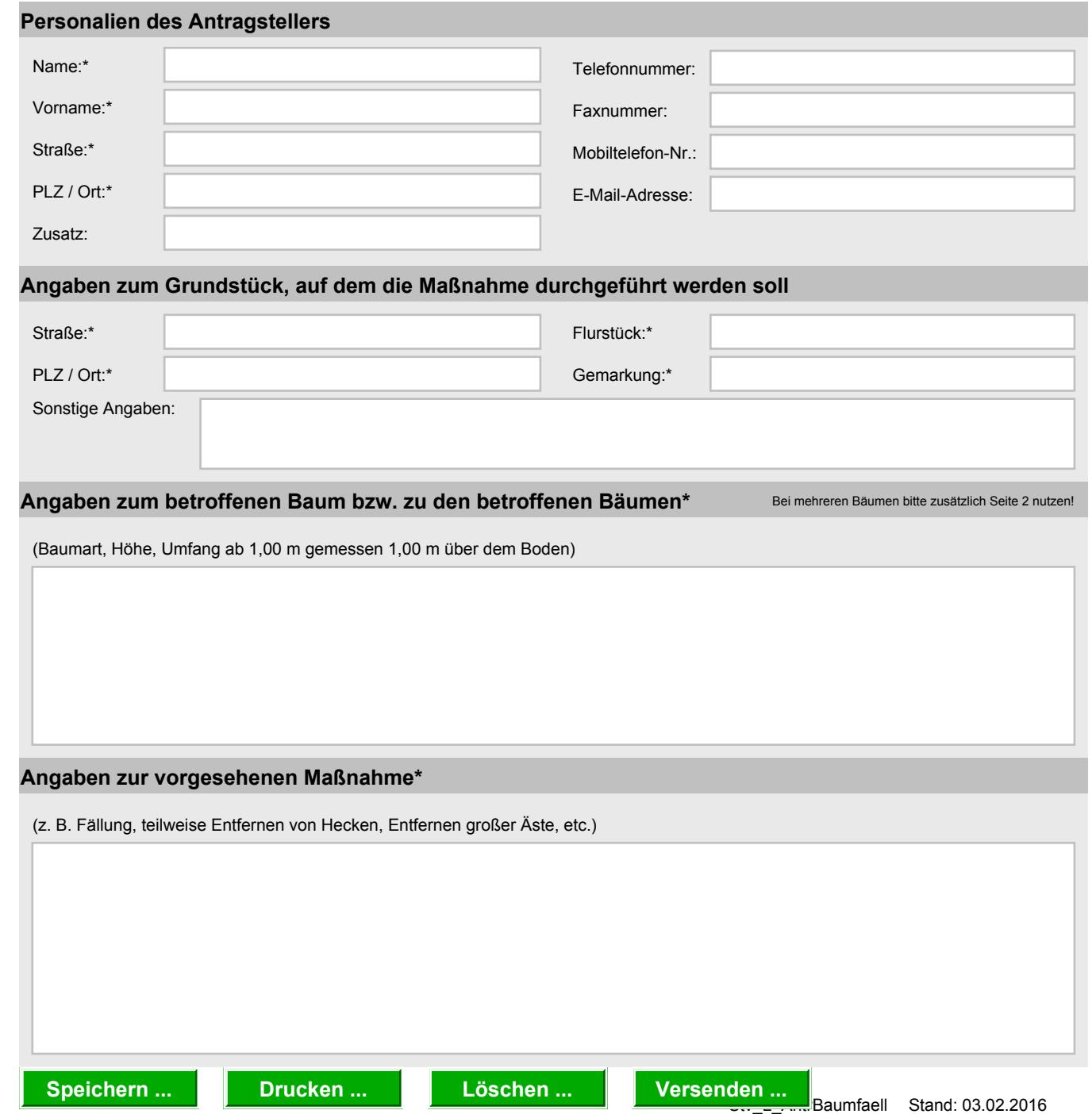

## **Begründung der vorgesehenen Maßnahme\***

**Angaben zu weiteren betroffenen Bäumen**

Hiermit erkläre ich, dass ich als Eigentümer bzw. Nutzungsberechtigter des oben genannten Baumes bzw. Gehölzes zur Durchführung der beantragten Maßnahme berechtigt bin.

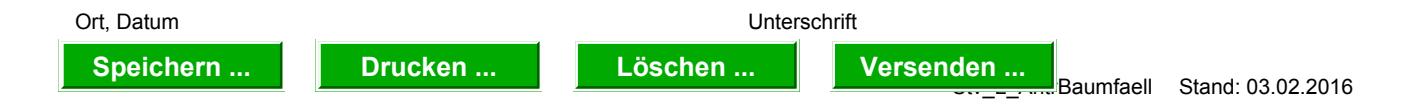